# **FIŞA DISCIPLINEI**  (licenţă)

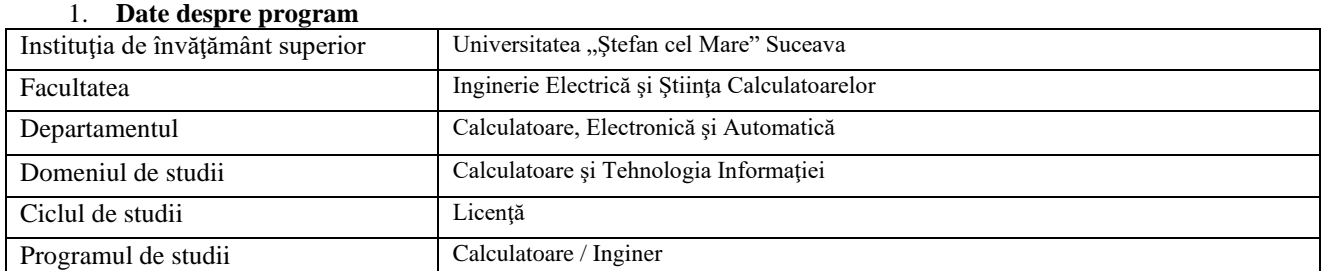

#### 2. **Date despre disciplină**

#### Denumirea disciplinei **PRELUCRAREA NUMERICA A IMAGINILOR** Titularul activităţilor de curs **s.l. univ.dr.ing. Remus Cătălin PRODAN** Titularul activităţilor de seminar **as.dr. inf. Laura Bilius** Anul de studiu **III** Semestrul **VI** Tipul de evaluare **E** Regimul disciplinei Categoria formativă a disciplinei DF - fundamentală, DD - în domeniu, DS - de specialitate, DC – complementară **DS** Categoria de opţionalitate a disciplinei: DI - impusă, DO - opţională, DF - facultativă **DO**

## 3. **Timpul total estimat** (ore alocate activităților didactice)

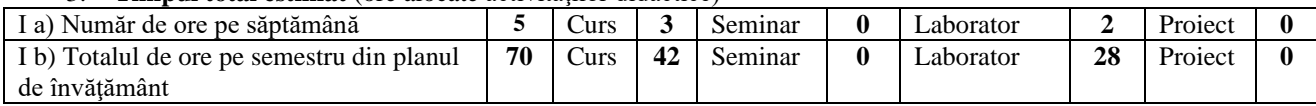

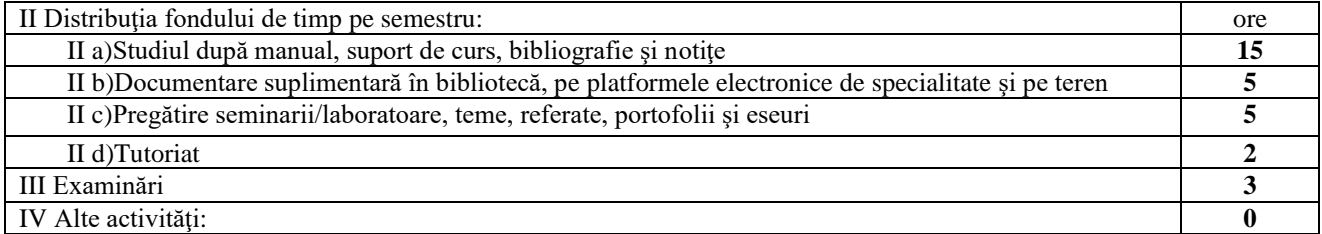

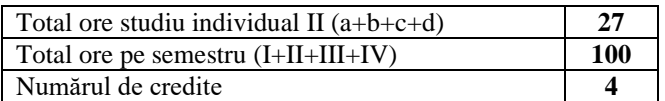

### 4. **Precondiţii** (acolo unde este cazul)

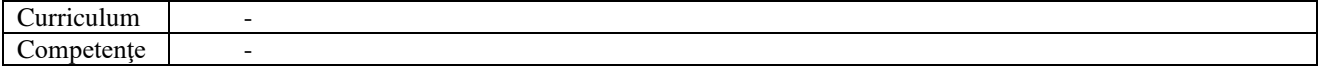

# 5. **Condiţii** (acolo unde este cazul)

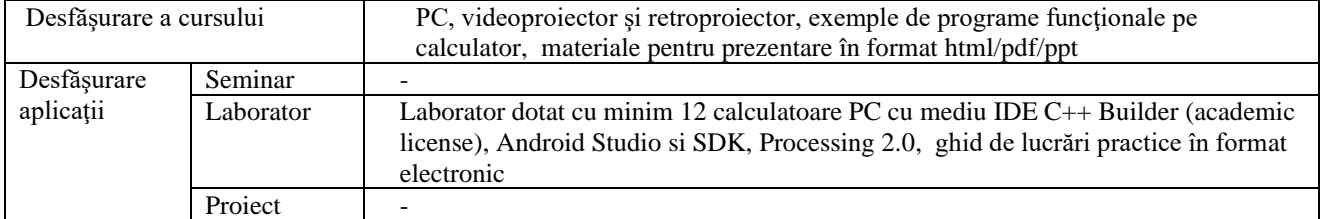

#### 6. **Competenţe specifice acumulate**

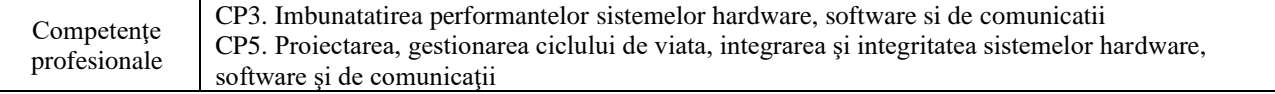

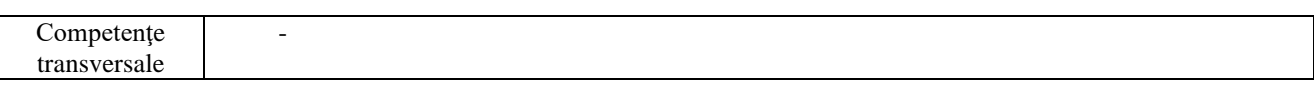

# 7. **Obiectivele disciplinei** (reieșind din grila competențelor specifice acumulate)<br>Obiectivul general al disciplinei  $\int$  finsusirea notiunilor fundamentale in domeniul prel Însușirea notiunilor fundamentale in domeniul prelucrarii numerice a imaginilor, respectiv asimilarea algoritmilor si tehnicilor fundamentale in acest domeniu. - introducerea noțiunilor fundamentale specifice procesării numerice a imaginilor; - descrierea tehnologiilor moderne utilizate in achiziția imaginilor; - studiul si utilizarea formatelor standard de memorare a imaginilor si al streamurilor video; - studiul algoritmilor specifici utilizați in îmbunătăţirea, filtrarea si segmentarea imaginilor, descrierea parametrilor de forma, etc; - extragerea parametrilor specifici, asociați unei imagini. - utilizarea diferitelor limbaje de programare (C++/Java) pentru implementarea unor tehnici de prelucrare a imaginilor; - aplicarea tehnicilor specifice procesarii imaginilor prin realizarea de produse

program pe diferite platforme (Windows/Linux/Android).

# 8. **Conţinuturi**

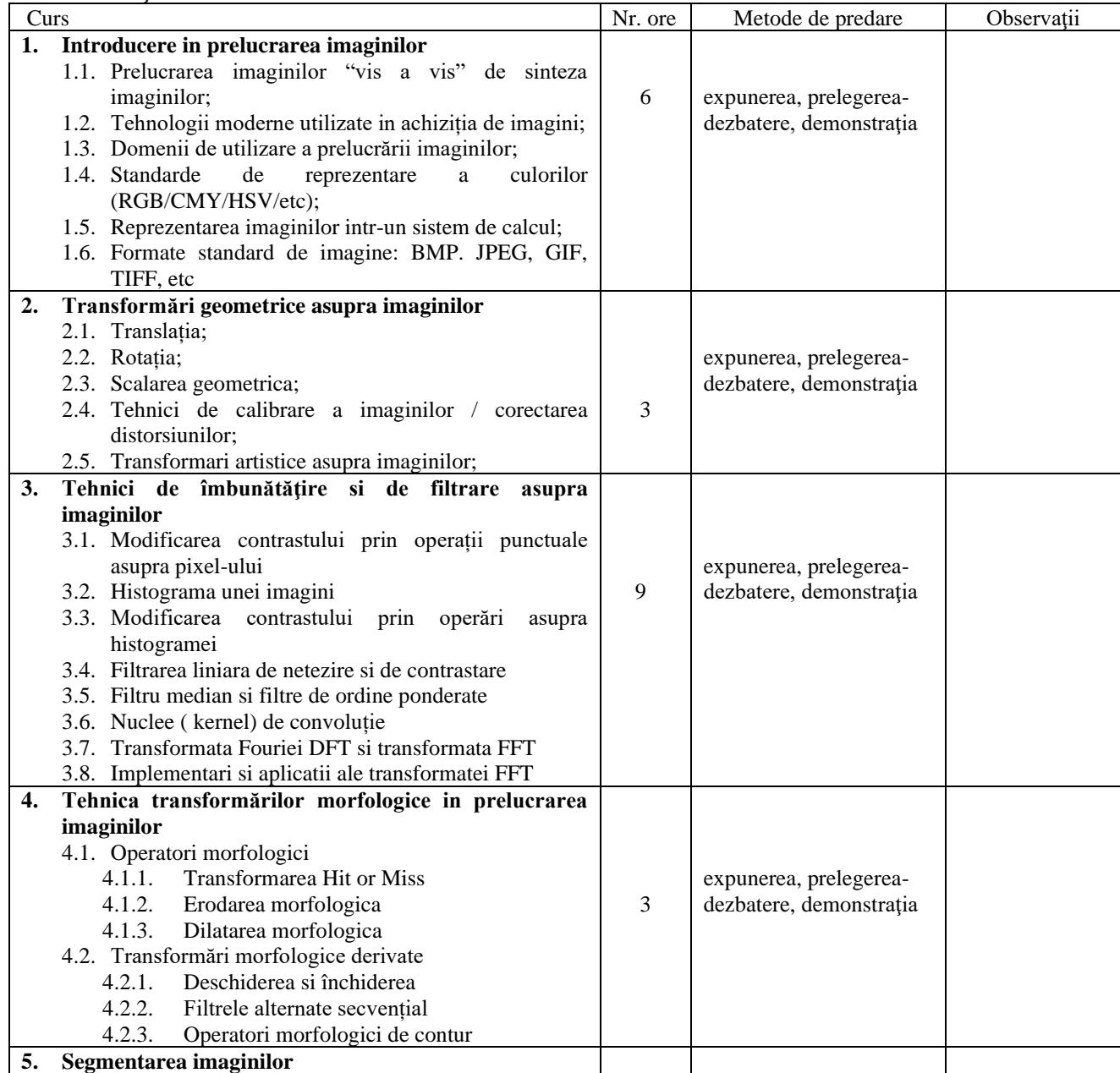

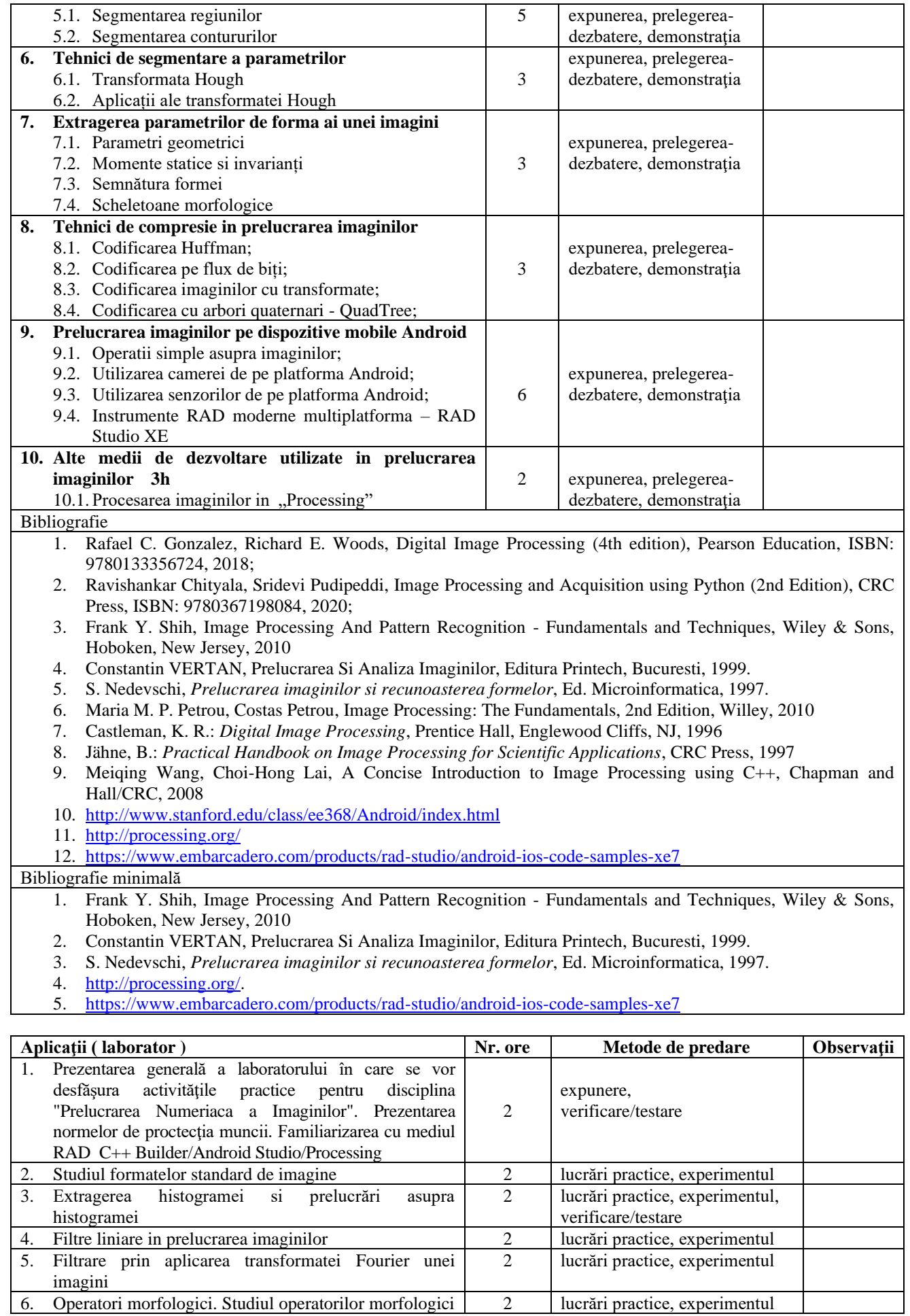

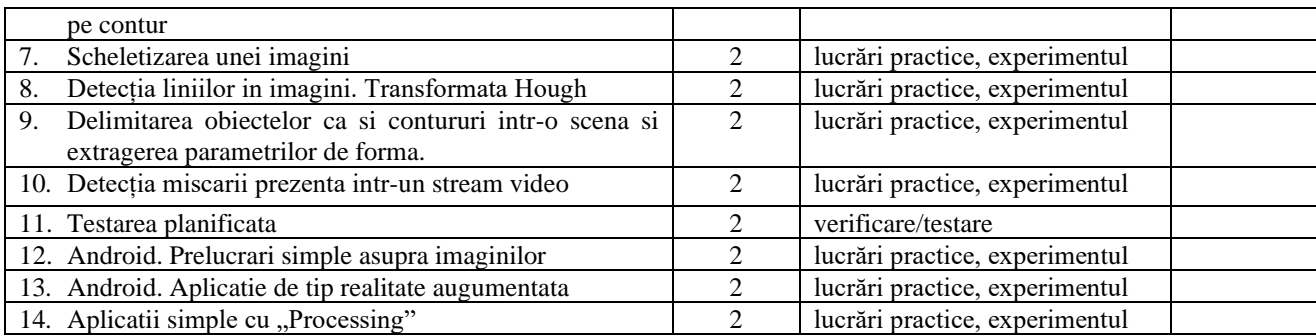

Temele de casă consta in dezvoltarea unor proiecte din domeniul prelucrarii imaginilor pe diferite platforme (Windows/Android/web) si limbaje de programare (C++/java), impreuna cu documentatia aferenta.. Etape principale în dezvoltarea temei

însușirea temei de realizare;

- proiectarea logică a produsului program;
- programare; inserarea de comentarii în codul sursă
- punerea la punct a produsului program;
- testarea cu date impuse;

În cadrul proiectelor se urmăreşte ca produsele-program realizate de studenţi să utilizeze tehnologii specifice prelucrării de imagini. Exemple de teme de proiect propuse:

- Studiul formatelor de reprezentare a culorilor. Conversii. Transformări asupra culorilor in cadrul diferitelor standarde. Aplicație in C++ Builder/ Android/ Processing.
- Studiul formatelor de imagine BMP, TIFF, GIF, JPEG, …. Prezentarea unei librarii / clasa. Aplicație in C++ Builder.
- Studiul formatului video AVI. Prezentarea unei biblioteci. Aplicație C++ Builder/ Android/ Processing.
- Aplicație ce implementează diferite transformări geometrice asupra unei imagini: translație, rotație, zoom in/out, ROI ( region of interest), "*histograma pe linie*"
- Aplicație ce ridica contrastul unei imagini prin metode de histograma
- Aplicație ce ridica contrastul unei imagini prin transformări locale
- Aplicație ce ridica contrastul unei imagini prin transformări spațiale
- Implementarea filtrelor de ordine
- Transformare spațiu frecventa utilizând metoda transformatei Fourier (FT) si a Transformatei Fourier rapida (FFT)
- Detecția si codificarea muchiilor intr-o imagine.
- Aplicarea operatorilor morfologici asupra imaginilor.
- Segmentarea unei imagini. Tehnici automate utilizate in detecția pragului
- Identificarea diferitelor obiecte standard in scena
- Identificarea obiectelor in mișcare
- Implementarea metodei "background substraction" in identificarea obiectelor.
- Implementarea unui sistem utilizat identificarea, măsurarea si corectarea defectelor de achiziție a imaginilor.
- Detecția curbelor folosind Transformata Hough
- Prelucrari de imagine pe platforme Android
- Realitate augumentata pe o platforma Android.

#### Bibliografie

- 1. Rafael C. Gonzalez, Richard E. Woods, Digital Image Processing (4th edition), Pearson Education, ISBN: 9780133356724, 2018;
- 2. Ravishankar Chityala, Sridevi Pudipeddi, Image Processing and Acquisition using Python (2nd Edition), CRC Press, ISBN: 9780367198084, 2020;
- 3. Frank Y. Shih, Image Processing And Pattern Recognition Fundamentals and Techniques, Wiley & Sons, Hoboken, New Jersey, 2010
- 4. Constantin VERTAN, Prelucrarea Si Analiza Imaginilor, Editura Printech, Bucuresti, 1999.
- 5. S. Nedevschi, *Prelucrarea imaginilor si recunoasterea formelor*, Ed. Microinformatica, 1997.
- 6. Maria M. P. Petrou, Costas Petrou, Image Processing: The Fundamentals, 2nd Edition, Willey, 2010
- 7. Castleman, K. R.: *Digital Image Processing*, Prentice Hall, Englewood Cliffs, NJ, 1996
- 8. Jähne, B.: *Practical Handbook on Image Processing for Scientific Applications*, CRC Press, 1997
- 9. Gonzales, R. C., Woods, R. E.: *Digital Image Processing*, Addison Wesley, Reading MA, 1992
- 10. Meiqing Wang, Choi-Hong Lai, A Concise Introduction to Image Processing using C++, Chapman and Hall/CRC, 2008
- 11. <http://www.stanford.edu/class/ee368/Android/index.html>
- 12. <http://processing.org/>
- 13. <https://www.embarcadero.com/products/rad-studio/android-ios-code-samples-xe7>

Bibliografie minimală

- 1. Frank Y. Shih, Image Processing And Pattern Recognition Fundamentals and Techniques, Wiley & Sons, Hoboken, New Jersey, 2010
- 2. Constantin VERTAN, Prelucrarea Si Analiza Imaginilor, Editura Printech, Bucuresti, 1999.
- 3. S. Nedevschi, *Prelucrarea imaginilor si recunoasterea formelor*, Ed. Microinformatica, 1997. 4. [http://processing.org/.](http://processing.org/)
- 
- 5. <https://www.embarcadero.com/products/rad-studio/android-ios-code-samples-xe7>
- Observatii:
- *La cererea studentului, activitatea pe parcurs poate fi echivalată prin proiecte, pregătirea și participarea la concursuri profesionale sau alte tipuri de activități specifice, cu aprobarea cadrului didactic care conduce lucrările practice;*
- *Studenți care au mai mult de 50% absențe la activitatea practică pot recupera această activitate cu aprobarea cadrului didactic care conduce lucrările practice.*
	- 9. **Coroborarea conţinuturilor disciplinei cu aşteptările reprezentanţilor comunităţii epistemice, asociaţiilor profesionale şi angajatorilor reprezentativi din domeniul aferent programului**

Conținutul cursului, al laboratorului și proiectului este în concordanță cu conținutul disciplinelor similare de la programele de studiu Calculatoare de la alte universităţi din ţară şi străinătate.

- **In tara**
	- UT Cluj -PROCESAREA IMAGINILOR ( CS340 ) potrivire peste 85%
	- **<http://old.ac.utcluj.ro/index.php/syllabus-licenta-cs/articles/327.html#CS340>**

**In strainatate**

- Stanford University– 2014. MIT Course Number EE368/CS232. Digital Image Processing potrivire 85%
- **<http://www.stanford.edu/class/ee368/handouts.html>**

### 10. **Evaluare**

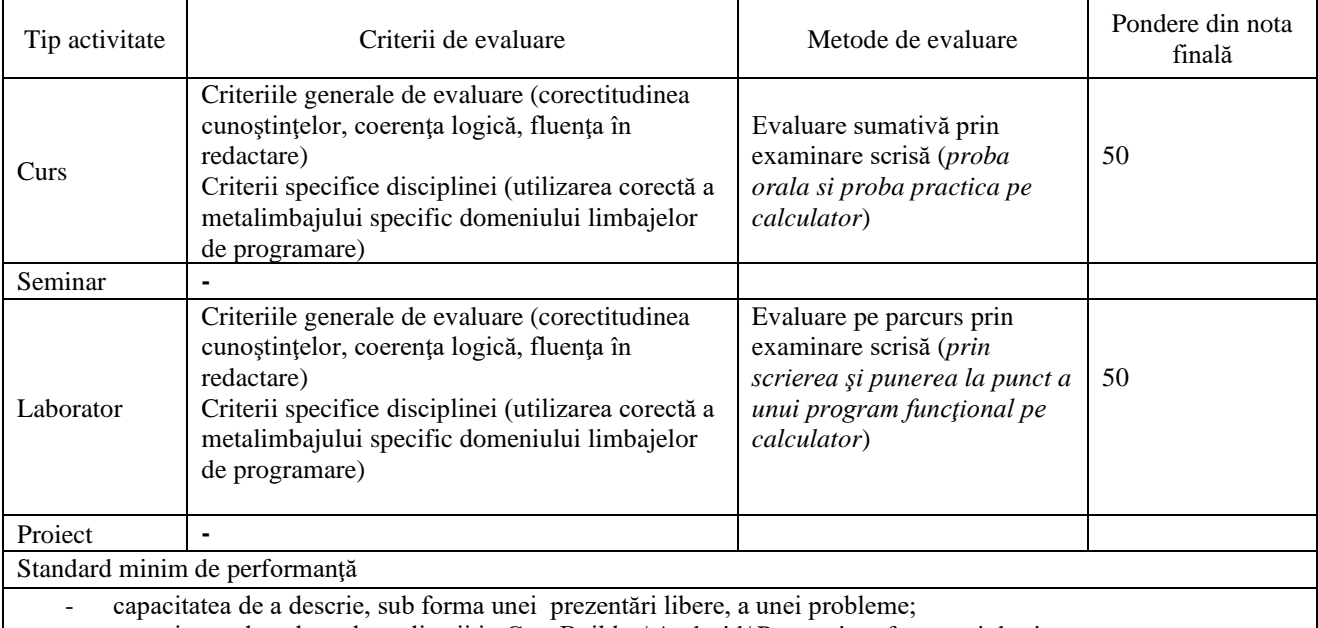

- capacitatea de a dezvolta aplicații in C++ Builder/ Android/ Processing, fara erori de sintaxa;

- crearea de aplicații simple din domeniul prelucrării imaginilor.

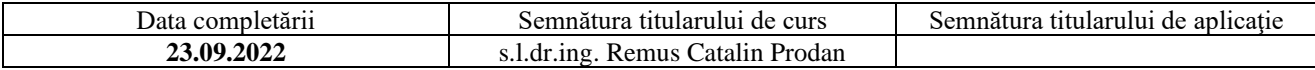

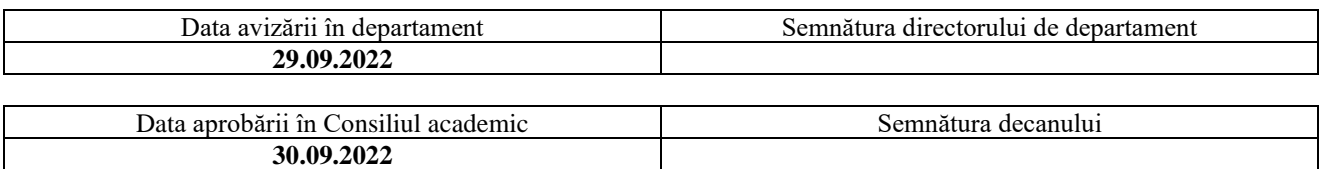